*Please Check that this question paper contains 35 questions and 6 pages*.

# **D.A.V. INSTITUTIONS, CHHATTISGARH Practice Paper - 5 : 2023-24**

**Class : XII**

**Time : 3 Hrs. Subject : Computer Science-Python (083) Max. Marks : 70** 

*General Instructions :*

➢ *Question paper is containing 35 questions.* 

➢ *The paper is divided into 5 Sections- A, B, C, D and E.* 

➢ *Section A, consists of 18 questions (1 to 18). Each question carries 1 Mark.* 

➢ *Section B, consists of 7 questions (19 to 25). Each question carries 2 Marks.* 

➢ *Section C, consists of 5 questions (26 to 30). Each question carries 3 Marks.* 

➢ *Section D, consists of 2 questions (31 to 32). Each question carries 4 Marks.* 

➢ *Section E, consists of 3 questions (33 to 35). Each question carries 5 Marks.* 

➢ *In some questions of Section B,C & E there will be internal choice.*

➢ *All programming questions are to be answered using Python Language only.*

## **Section : A ( 1 Mark each)**

**Select the most appropriate option out of the options given or write answer in one word/line.** 

#### **Attempt all the questions from question No. 1 to 18.**

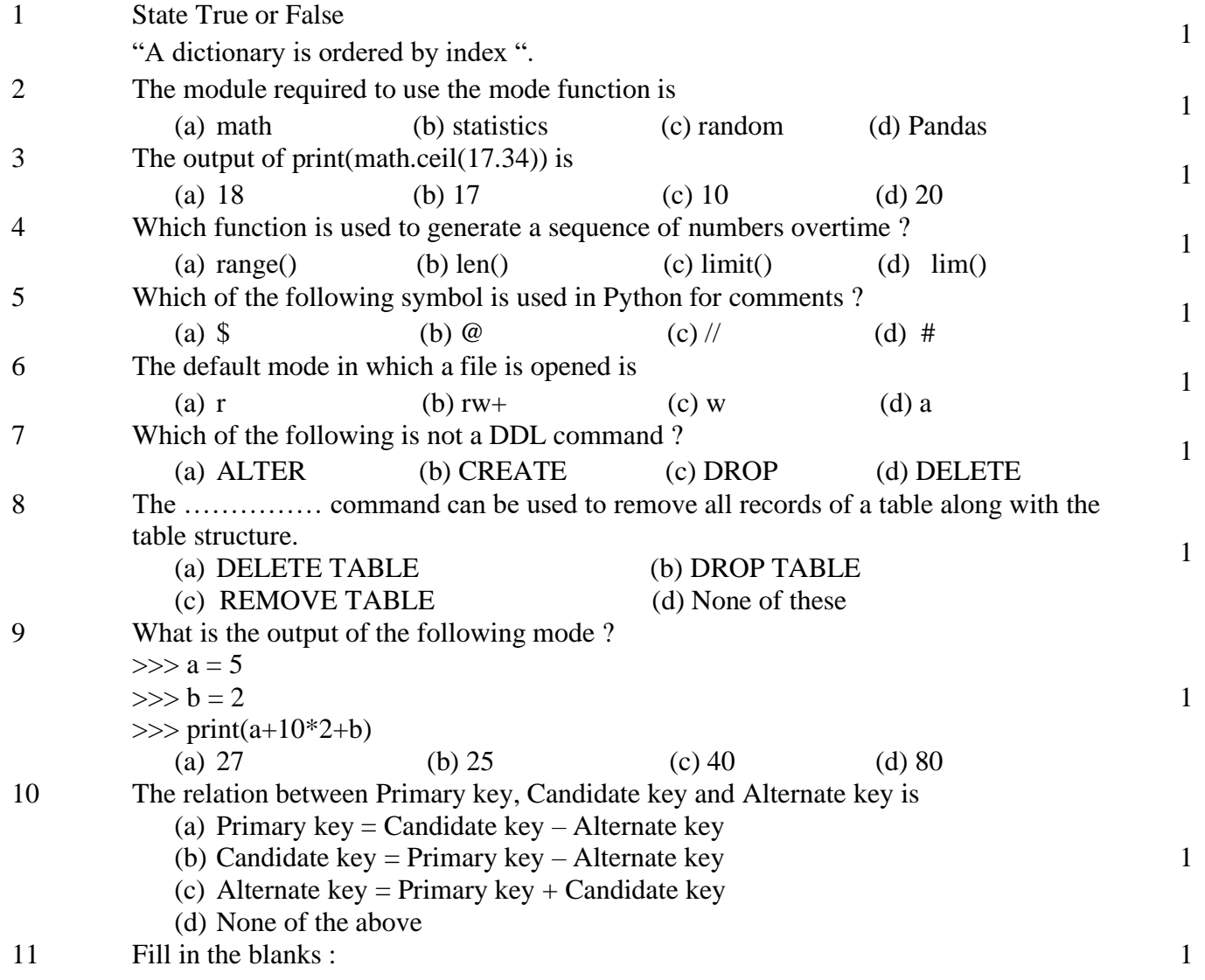

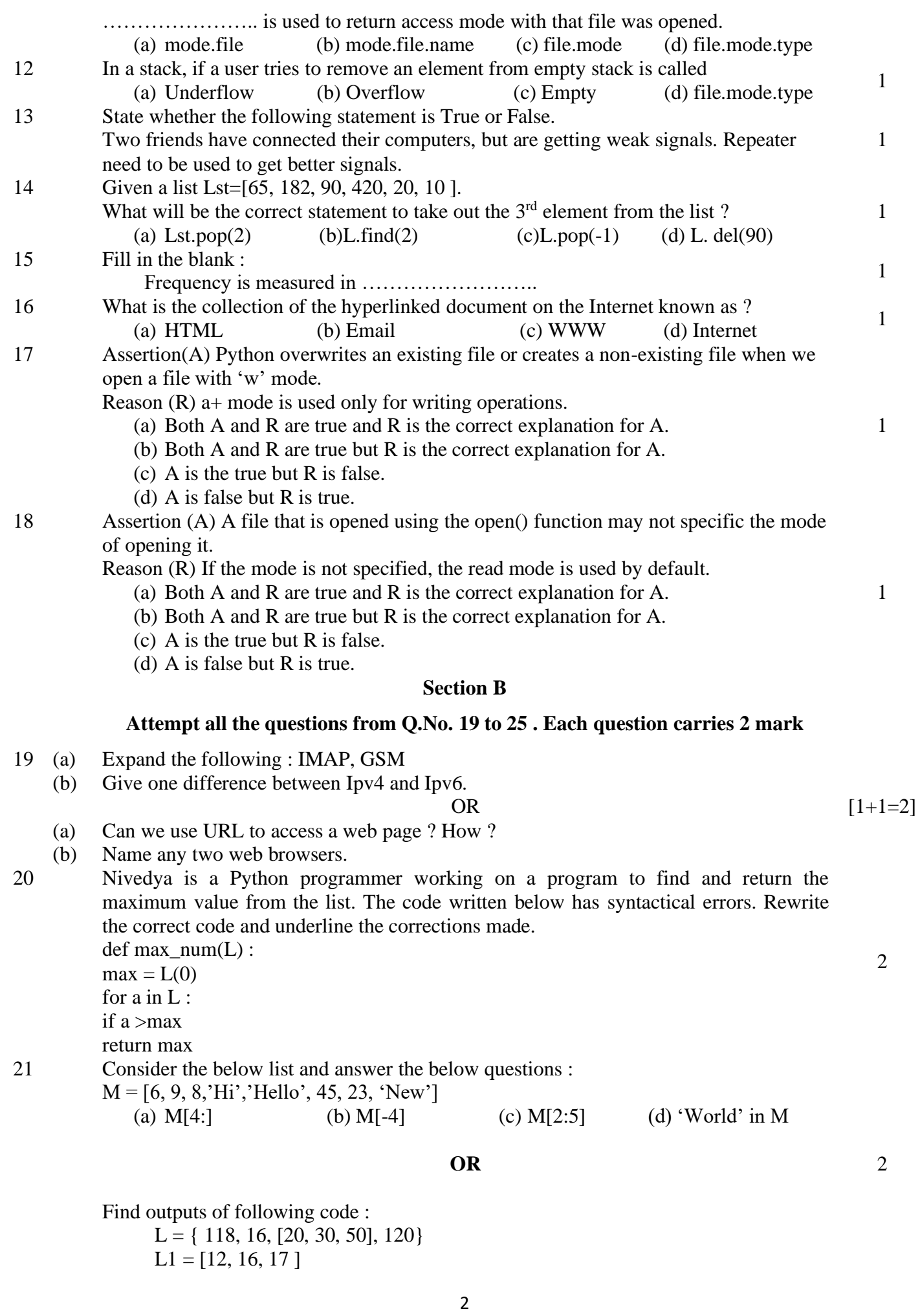

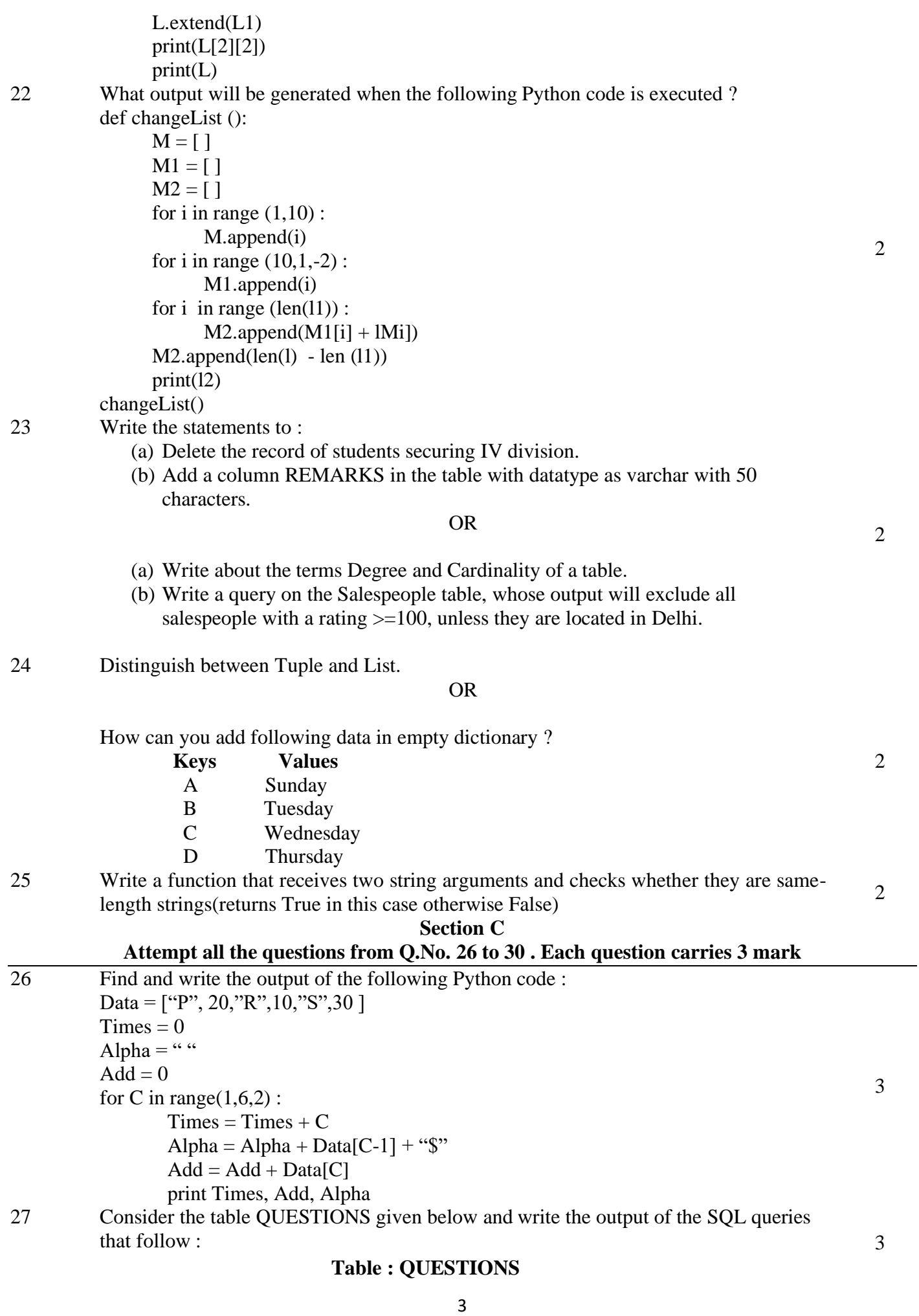

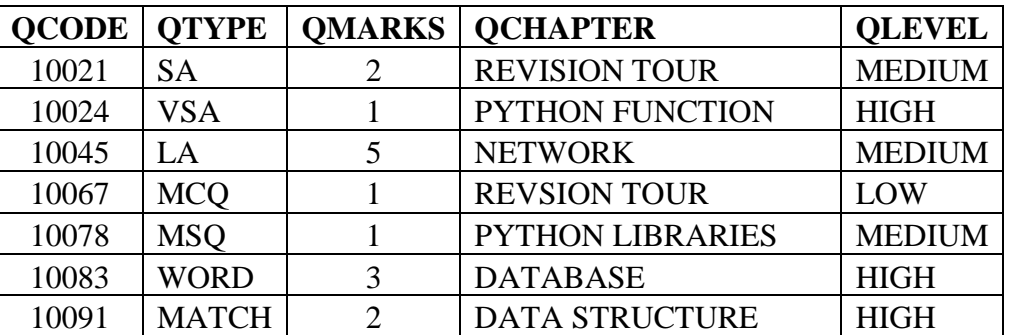

(a) SELECT COUNT(DISTINCT QLEVEL) FROM QUESTIONS;

(b) SELECT QCHAPTER, QTYPE WHERE FROM QUESTIONS WHERE  $OMARKS > 2$ :

- (c) SELECT MAX(QMARKS), MIN(QMARKS) FROM QUESTIONS ;
- 28 Write a function count\_Uwords( ) in Python to count the words starting with a capital letter in a text file " Description.txt".

#### OR

3

3

Write a method Filterwords() to find and display words from a text file 'NewsLetter.txt' whose length is less than 4.

29 Write a function NOReplace() in Python, which accepts a list L of numbers. Thereafter, it increments all positive numbers by 2 and decrements all negative numbers by 3. 3

30 A list contains following record of customer :

[Customer\_name, Phone\_number, City]

Write the following user-defined functions to perform given operations on the stack named 'status' :

Push element() : To Push an object containing name and Phone number of customers who live in 'Kolkata' to the stack.

Pop element() : To Pop the objects from the stack and display them. Also, display ' Stack Empty' when there are no elements in the stack.

**Section D**

### **Attempt all the questions from Q.No. 31 to 32 . Each question carries 4 mark**

31 Consider the table EXAMDETAILS given below : **Table : EXAMDETAILS EXAMID ENAME ELANGUAGE RATING PLATFORM** E001 SSE ENGLISH 4 OFFILINE E004 SSCE ENGLISH 5 OFFLINE E007 CET HINDI 3 BLENDED E011 | TET | ENGLISH | 2 | ONLINE E015 PET HINDI 2 ONLINE

 $\Delta$ 

4

Write statements to :

(a) Delete the records whose language is "ENGLISH"

(b) Add a new record : "E020", "IIT", ENGLISH, 6, "ONLINE"

(c) Add a new column "EFEES" of type float.

(d) Display the structure of the table EXAMDETAILS.

32 Create a binary file student.dat to hold students' records like Rollno, Students name, and Address using the list. Write functions to write data, read them and print on the screen.

Give two functions as shown below :

file  $create()$ : To write data into the file.

read read() : To read data and print from file.

# **Section E**

# **Attempt all the questions from Q.No. 33 to 35 . Each question carries 5 mark**

33 Devine Tech Corporation(DTC) is a professional consultancy company. The company is planning to set up their new offices in India with its hub at Hyderabad. As a network adviser, you have to understand their requirement and suggest them the best available solutions. Their queries are mentioned as (i) and (v) below :

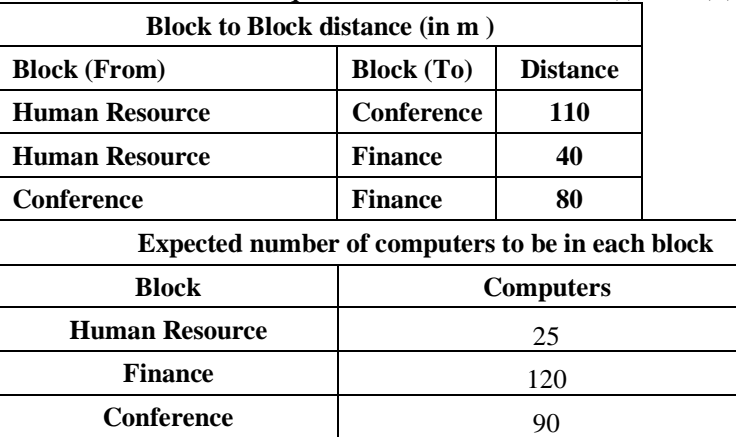

5

- (i) Which will be the most appropriate block, where TTC should plan to install their server ?
- (ii) Draw a block to cable layout to connect all the buildings in the most appropriate manner for efficient communication.
- (iii) Suggest a suitable topology to connect the computers in each building.
- (iv) Which of the following device will be suggested by you to connect each computer in each of the buildings ?
	- (a) Swtich/Hub (b) Modem (c) Gateway
- (v) Company is planning to connect its offices in Hyderabad which is less than 1 km. Which type of network will be formed ?
- 34 (i) Differentiate between COUNT() and COUNT(\*) functions in SQL.
	- (ii) Write a code to insert the following record in the table Product :
		- Productno integer
		- Pname string
		- Productquantity integer
		- Productcost integer

Note the following to establish connectivity between Python and MySQL :

- Username is root
- Password is tiger
- The table exists in a MySQL database named Manfacture.
- The details (Productno, Pname, Productquantity, Productcost) are to be accepted from user.

### OR

(i) Categorise the following commands as DDL or DML :

INSERT, UPDATE, ALTER, DROP

(ii) Write the code to read record from the table named student and displayes only those records who have marks greater than 75 :

RollNo – integer

Name – string

Class – integer

Marks – integer

Note the following to establish connectivity between Python and MySQL :

• Username is root

 $[1+4=5]$ 

- Password is tiger
- The table exists in a MySQL database named School.
- 35 (a) Which file can be opened with notepad as well as MS Excel ?
	- (b) A CSV file "Company.csv" file exists containing records of different types of products as per following structure : CompanyID Companyname Companyyear CompanyCost
		- Write a Python program to add and search records of companies from the csv file and display using the following functions :

**AddCompany()** Function to input details of company and store them to the file "Company.csv", if the company type is "public" or "private".

**ShowCompany**() To open the file " Company.csv", display details and number of "private company".

#### OR

 $[1+4=5]$ 

- (a) Which module is used to operate on CSV file ?
- (b) Write a Python program with following functions : addcsv() File old.csv has come from branch in Pune and it needs to be added to file "uploaded.csv" which has data for all branches. Write the code in the function to perform the same.

Convertcsv() A file old.csv has come with separator':" but your system can only read ';' Write a program to convert to "converted.csv" file. Write the function to change the separator of the file.

~~~~~~~~~~~~~~~~~~~~~~~~~~~~~~~